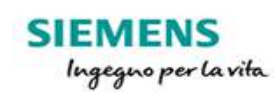

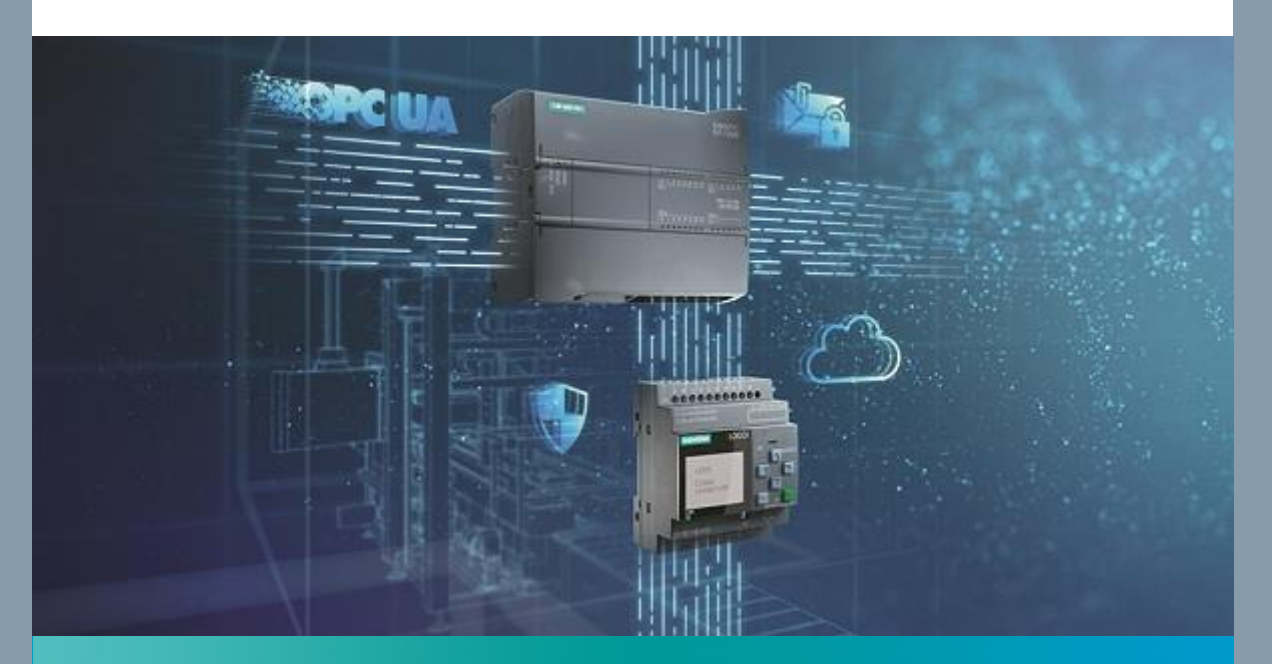

# Basic Automation

# Con SIMATIC S7-1200 e LOGO! eNews aprile

**[Microautomazione](https://eur03.safelinks.protection.outlook.com/?url=https%3A%2F%2Fapp.response.siemens-info.com%2Fe%2Fer%3Fs%3D2033604275%26lid%3D12077%26elqTrackId%3Df648f27bb1bc4f6eb671e84591b32abc%26elq%3Dd2d0025c3c9c43aeae13373f13c313dc%26elqaid%3D38016%26elqat%3D1&data=04%7C01%7Cdanilo.troncale%40eg01.com%7C30d24af33c80406864b008d9000a79fc%7Ccd2f7934c04443bc84f228c0be9afdac%7C0%7C0%7C637540867275288444%7CUnknown%7CTWFpbGZsb3d8eyJWIjoiMC4wLjAwMDAiLCJQIjoiV2luMzIiLCJBTiI6Ik1haWwiLCJXVCI6Mn0%3D%7C1000&sdata=AOQGUQd1HUXYsvtOgkX1nZ9KdtCfiG%2BHGgsO%2B2700iA%3D&reserved=0)**

Bentrovato all'appuntamento periodico con la newsletter della Basic Automation, il miglior modo per ricevere sempre gli aggiornamenti relativi al mondo della micro automazione e non solo!

Vuoi inviare i dati della tua applicazione sul cloud e gestirla da remoto? Puoi utilizzare LOGO!8.3, seguire la guida tecnica e il gioco è fatto: LOGO! scambierà dati con il cloud e potrai creare pagine web personalizzate (e molto altro!) per interagire da remoto con LOGO!.

Integrazione e Comunicazione, tematiche sempre più indispensabili quando si studiano nuove applicazioni o si aggiornano macchine già esistenti. Con il nuovo whitepaper disponibile per il SIMATIC S7-1200 analizziamo i vantaggi offerti per

approfondire queste tematiche.

Se utilizzando LOGO! ti accorgi che nei tuoi programmi utilizzi in modo ricorrente alcuni blocchi funzione combinati tra loro, crea il tuo blocco funzione personalizzato!

Infine, testa i grandi vantaggi derivanti dall'utilizzo combinato dei nostri alimentatori SITOP PSU 6200 ed i moduli selettivi SITOP SEL 1400.

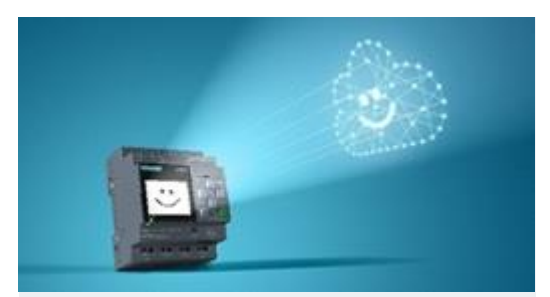

#### **LOGO!8.3 – guida tecnica**

Vuoi inviare i dati della tua applicazione sul cloud per gestirla da remoto? Scarica la guida tecnica e scopri come farlo con LOGO!:

- Inviare e ricevere dati dal cloud AWS.

- Creare una pagina web personalizzata e depositarla nel cloud.

**[Scarica la guida](https://eur03.safelinks.protection.outlook.com/?url=https%3A%2F%2Fapp.response.siemens-info.com%2Fe%2Fer%3Fs%3D2033604275%26lid%3D15392%26elqTrackId%3D3eee7f405339415287890146ec179520%26elq%3Dd2d0025c3c9c43aeae13373f13c313dc%26elqaid%3D38016%26elqat%3D1&data=04%7C01%7Cdanilo.troncale%40eg01.com%7C30d24af33c80406864b008d9000a79fc%7Ccd2f7934c04443bc84f228c0be9afdac%7C0%7C0%7C637540867275298429%7CUnknown%7CTWFpbGZsb3d8eyJWIjoiMC4wLjAwMDAiLCJQIjoiV2luMzIiLCJBTiI6Ik1haWwiLCJXVCI6Mn0%3D%7C1000&sdata=Bw8Lv9x4yEVqQoIZVOiPQBH3nv2R17Bz9O2jX0nqCY4%3D&reserved=0)**

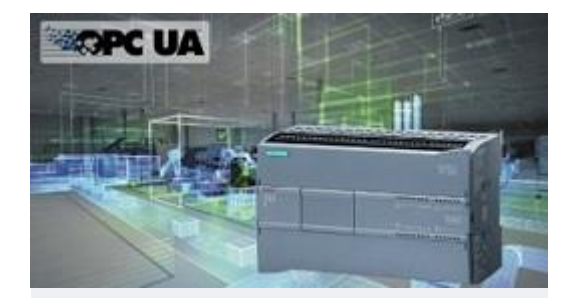

## **S7-1200 – Il Potere dell'integrazione**

Nell'automazione odierna e futura l'integrazione e la comunicazione sono sempre di più i punti imprescindibili per lo sviluppo di nuove applicazioni. Scarica il nuovo whitepaper per approfondire i vantaggi offerti dal SIMATIC S7-1200 su queste tematiche.

#### **[Scarica il white paper](https://eur03.safelinks.protection.outlook.com/?url=https%3A%2F%2Fapp.response.siemens-info.com%2Fe%2Fer%3Fs%3D2033604275%26lid%3D15391%26elqTrackId%3D28fc874bc00343579e894ba113980ef4%26elq%3Dd2d0025c3c9c43aeae13373f13c313dc%26elqaid%3D38016%26elqat%3D1&data=04%7C01%7Cdanilo.troncale%40eg01.com%7C30d24af33c80406864b008d9000a79fc%7Ccd2f7934c04443bc84f228c0be9afdac%7C0%7C0%7C637540867275298429%7CUnknown%7CTWFpbGZsb3d8eyJWIjoiMC4wLjAwMDAiLCJQIjoiV2luMzIiLCJBTiI6Ik1haWwiLCJXVCI6Mn0%3D%7C1000&sdata=3auAJwJrdLzQhEoX00onOcZ6JAL9V%2FRnLncZrv0BMkg%3D&reserved=0)**

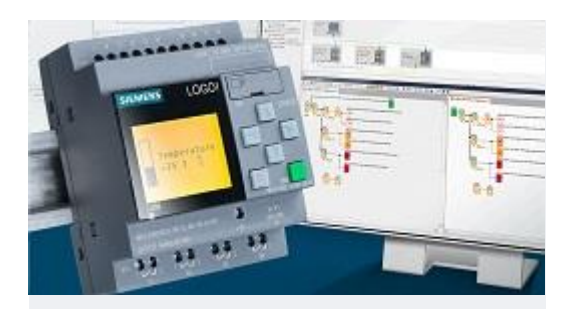

# **Le UDF in LOGO! Soft Comfort**

In LOGO! Soft Comfort è possibile creare blocchi funzione personalizzati: le User Defined Functions. In questo modo puoi incapsulare delle porzioni di programma che utilizzi in modo ricorrente in un unico nuovo blocco funzione. Impara ad utilizzarle seguendo questo tutorial!

#### **[Video Tutorial UDF](https://eur03.safelinks.protection.outlook.com/?url=https%3A%2F%2Fnew.siemens.com%2Fit%2Fit%2Fazienda%2Ftutorial%2Fdi%2Ffa%2Flogo%2Fudf-logo-soft-comfort.html%3FelqTrackId%3D3df6c14d68f848b3b7da651ace3bb6a7%26elq%3Dd2d0025c3c9c43aeae13373f13c313dc%26elqaid%3D38016%26elqat%3D1%26elqCampaignId%3D18843&data=04%7C01%7Cdanilo.troncale%40eg01.com%7C30d24af33c80406864b008d9000a79fc%7Ccd2f7934c04443bc84f228c0be9afdac%7C0%7C0%7C637540867275308425%7CUnknown%7CTWFpbGZsb3d8eyJWIjoiMC4wLjAwMDAiLCJQIjoiV2luMzIiLCJBTiI6Ik1haWwiLCJXVCI6Mn0%3D%7C1000&sdata=eCAOZ4ftLoFBbj91qy4x%2BNSODRFj6w2XDd2uTkc9%2BaU%3D&reserved=0)**

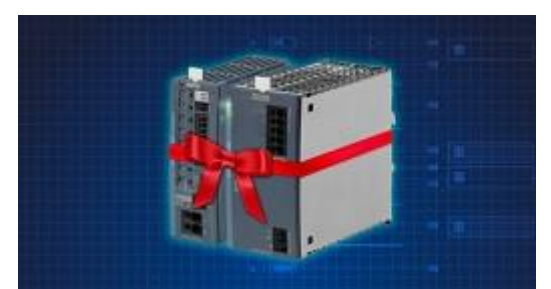

# **Ottieni il meglio dal lavoro di squadra grazie al SITOP PSU6200 Starter Kit II**

La nuova generazione del sistema di alimentazione standard SITOP non solo garantisce un 24V affidabile, ma anche l'integrazione ottimale dei dati di diagnostica nell'automazione. Mettilo alla prova! Lo Starter Kit II consente di risparmiare il 20% di sconto sul prezzo di listino dei singoli prodotti. E' composto da un alimentatore SITOP PSU6200 24V/10A e un modulo selettivo SITOP SEL1400 4 x 10A.

### **[SITOP PSU6200 Starter Kit II](https://eur03.safelinks.protection.outlook.com/?url=https%3A%2F%2Fapp.response.siemens-info.com%2Fe%2Fer%3Fs%3D2033604275%26lid%3D15390%26elqTrackId%3D23d329171fe146a5a63625c45ae9be3e%26elq%3Dd2d0025c3c9c43aeae13373f13c313dc%26elqaid%3D38016%26elqat%3D1&data=04%7C01%7Cdanilo.troncale%40eg01.com%7C30d24af33c80406864b008d9000a79fc%7Ccd2f7934c04443bc84f228c0be9afdac%7C0%7C0%7C637540867275308425%7CUnknown%7CTWFpbGZsb3d8eyJWIjoiMC4wLjAwMDAiLCJQIjoiV2luMzIiLCJBTiI6Ik1haWwiLCJXVCI6Mn0%3D%7C1000&sdata=rm%2BVlc%2BYETE1trpNEiOaZDfdCKV%2FeUeItR1GMYhJLiM%3D&reserved=0)**

Per applicazioni industriali ma non solo, quando si necessita di funzionalità base pur mantenendo un occhio di riguardo ai costi, i prodotti di Basic Automation rappresentano nel portfolio prodotti SIEMENS la soluzione ideale anche per utenti poco esperti, consentendo di realizzare con facilità applicazioni all'apparenza complesse.

Cordiali saluti Basic Automation Team, Siemens S.p.A.

[siemens.it/s7-1200](https://eur03.safelinks.protection.outlook.com/?url=https%3A%2F%2Fapp.response.siemens-info.com%2Fe%2Fer%3Fs%3D2033604275%26lid%3D11308%26elqTrackId%3D784c768142f144caab38479d1289dfd0%26elq%3Dd2d0025c3c9c43aeae13373f13c313dc%26elqaid%3D38016%26elqat%3D1&data=04%7C01%7Cdanilo.troncale%40eg01.com%7C30d24af33c80406864b008d9000a79fc%7Ccd2f7934c04443bc84f228c0be9afdac%7C0%7C0%7C637540867275318420%7CUnknown%7CTWFpbGZsb3d8eyJWIjoiMC4wLjAwMDAiLCJQIjoiV2luMzIiLCJBTiI6Ik1haWwiLCJXVCI6Mn0%3D%7C1000&sdata=m4SF3Lv75wPQNpwjm4RMTxfUkwRtOEzAmyC0Sdi6Yng%3D&reserved=0)  [siemens.it/logo](https://eur03.safelinks.protection.outlook.com/?url=https%3A%2F%2Fapp.response.siemens-info.com%2Fe%2Fer%3Fs%3D2033604275%26lid%3D12076%26elqTrackId%3D453e827495194f8a98d7cf753856216e%26elq%3Dd2d0025c3c9c43aeae13373f13c313dc%26elqaid%3D38016%26elqat%3D1&data=04%7C01%7Cdanilo.troncale%40eg01.com%7C30d24af33c80406864b008d9000a79fc%7Ccd2f7934c04443bc84f228c0be9afdac%7C0%7C0%7C637540867275318420%7CUnknown%7CTWFpbGZsb3d8eyJWIjoiMC4wLjAwMDAiLCJQIjoiV2luMzIiLCJBTiI6Ik1haWwiLCJXVCI6Mn0%3D%7C1000&sdata=YcSNPgn%2F30xrt2nfDJY10FfIG7jZcWtlOBPQR%2FUJOZU%3D&reserved=0)  [siemens.it/hmi](https://eur03.safelinks.protection.outlook.com/?url=https%3A%2F%2Fapp.response.siemens-info.com%2Fe%2Fer%3Fs%3D2033604275%26lid%3D12075%26elqTrackId%3D44bac0ee73b441faa3e0c65587ab463f%26elq%3Dd2d0025c3c9c43aeae13373f13c313dc%26elqaid%3D38016%26elqat%3D1&data=04%7C01%7Cdanilo.troncale%40eg01.com%7C30d24af33c80406864b008d9000a79fc%7Ccd2f7934c04443bc84f228c0be9afdac%7C0%7C0%7C637540867275328415%7CUnknown%7CTWFpbGZsb3d8eyJWIjoiMC4wLjAwMDAiLCJQIjoiV2luMzIiLCJBTiI6Ik1haWwiLCJXVCI6Mn0%3D%7C1000&sdata=ydp4aXrNVRxIGPd0wal1Z%2BkY1lBp5D1EdjQim3U5Yjg%3D&reserved=0)  [siemens.it/sitop](https://eur03.safelinks.protection.outlook.com/?url=https%3A%2F%2Fapp.response.siemens-info.com%2Fe%2Fer%3Fs%3D2033604275%26lid%3D12074%26elqTrackId%3D72d6d2d2a70f46bdafc4ff5d11926d73%26elq%3Dd2d0025c3c9c43aeae13373f13c313dc%26elqaid%3D38016%26elqat%3D1&data=04%7C01%7Cdanilo.troncale%40eg01.com%7C30d24af33c80406864b008d9000a79fc%7Ccd2f7934c04443bc84f228c0be9afdac%7C0%7C0%7C637540867275328415%7CUnknown%7CTWFpbGZsb3d8eyJWIjoiMC4wLjAwMDAiLCJQIjoiV2luMzIiLCJBTiI6Ik1haWwiLCJXVCI6Mn0%3D%7C1000&sdata=jFktiKoK04Mbg1DY8RJZ6VyNgwBkJQH%2BK4ZWCqb3LOQ%3D&reserved=0) 

Link utili:

- **>** ["Industry Online Support" Customer Support, Manuali/Cataloghi/Brochure](https://eur03.safelinks.protection.outlook.com/?url=https%3A%2F%2Fapp.response.siemens-info.com%2Fe%2Fer%3Fs%3D2033604275%26lid%3D9187%26elqTrackId%3D0b35445ad4124351aa671fa42daea601%26elq%3Dd2d0025c3c9c43aeae13373f13c313dc%26elqaid%3D38016%26elqat%3D1&data=04%7C01%7Cdanilo.troncale%40eg01.com%7C30d24af33c80406864b008d9000a79fc%7Ccd2f7934c04443bc84f228c0be9afdac%7C0%7C0%7C637540867275338411%7CUnknown%7CTWFpbGZsb3d8eyJWIjoiMC4wLjAwMDAiLCJQIjoiV2luMzIiLCJBTiI6Ik1haWwiLCJXVCI6Mn0%3D%7C1000&sdata=ij8ykQb2jYvmg56d4Whb6pOT%2BXqNfsfTGw2eo2%2BsFfc%3D&reserved=0)
- **>** ["Industry Mall" Ordini online](https://eur03.safelinks.protection.outlook.com/?url=https%3A%2F%2Fapp.response.siemens-info.com%2Fe%2Fer%3Fs%3D2033604275%26lid%3D9817%26elqTrackId%3Dce9818ef70144a2683e263dd3c1c74d4%26elq%3Dd2d0025c3c9c43aeae13373f13c313dc%26elqaid%3D38016%26elqat%3D1&data=04%7C01%7Cdanilo.troncale%40eg01.com%7C30d24af33c80406864b008d9000a79fc%7Ccd2f7934c04443bc84f228c0be9afdac%7C0%7C0%7C637540867275338411%7CUnknown%7CTWFpbGZsb3d8eyJWIjoiMC4wLjAwMDAiLCJQIjoiV2luMzIiLCJBTiI6Ik1haWwiLCJXVCI6Mn0%3D%7C1000&sdata=M18jh49kZCZQumS4L19fAapY2VhTHXLk1au8gLc7qn4%3D&reserved=0)
- **>** ["SITRAIN Digital Industry Academy" Learning with Siemens](https://eur03.safelinks.protection.outlook.com/?url=https%3A%2F%2Fapp.response.siemens-info.com%2Fe%2Fer%3Fs%3D2033604275%26lid%3D14200%26elqTrackId%3D52747963cfaf44ae81735ad712db9e8f%26elq%3Dd2d0025c3c9c43aeae13373f13c313dc%26elqaid%3D38016%26elqat%3D1&data=04%7C01%7Cdanilo.troncale%40eg01.com%7C30d24af33c80406864b008d9000a79fc%7Ccd2f7934c04443bc84f228c0be9afdac%7C0%7C0%7C637540867275348404%7CUnknown%7CTWFpbGZsb3d8eyJWIjoiMC4wLjAwMDAiLCJQIjoiV2luMzIiLCJBTiI6Ik1haWwiLCJXVCI6Mn0%3D%7C1000&sdata=splP7ppzu%2FnHY0vJtbkmsdVlOTNWJdfuHyyuv10VTtc%3D&reserved=0)
- **>** ["WEBINAR" Formazione gratuita online](https://eur03.safelinks.protection.outlook.com/?url=https%3A%2F%2Fapp.response.siemens-info.com%2Fe%2Fer%3Fs%3D2033604275%26lid%3D11225%26elqTrackId%3D42a0228242484fd7825a232288151b47%26elq%3Dd2d0025c3c9c43aeae13373f13c313dc%26elqaid%3D38016%26elqat%3D1&data=04%7C01%7Cdanilo.troncale%40eg01.com%7C30d24af33c80406864b008d9000a79fc%7Ccd2f7934c04443bc84f228c0be9afdac%7C0%7C0%7C637540867275348404%7CUnknown%7CTWFpbGZsb3d8eyJWIjoiMC4wLjAwMDAiLCJQIjoiV2luMzIiLCJBTiI6Ik1haWwiLCJXVCI6Mn0%3D%7C1000&sdata=vdSPfQWb%2BWvNlMf6ogDDsg0Gc2ndgd6SuGYNMRjIB90%3D&reserved=0)

Cliccando la scritta **"Per modificare le tue preferenze"**, in fondo all'e-mail, potrai continuare a ricevere questo tipo di informazioni, oppure selezionare ulteriori argomenti di interesse.

Segui Siemens Italia

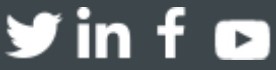

[Clicca qui per modificare le tue preferenze o per disiscriverti](https://eur03.safelinks.protection.outlook.com/?url=https%3A%2F%2Fnew.siemens.com%2Fit%2Fit%2Fgeneral%2Fpreferences.html%3Ftoken%3Dfc205190e99360e3af03956de014053b487384081679b5f216b2e91e0cf29e3e%26elq%3Dd2d0025c3c9c43aeae13373f13c313dc&data=04%7C01%7Cdanilo.troncale%40eg01.com%7C30d24af33c80406864b008d9000a79fc%7Ccd2f7934c04443bc84f228c0be9afdac%7C0%7C0%7C637540867275378387%7CUnknown%7CTWFpbGZsb3d8eyJWIjoiMC4wLjAwMDAiLCJQIjoiV2luMzIiLCJBTiI6Ik1haWwiLCJXVCI6Mn0%3D%7C1000&sdata=XRmhTg7%2BVuIgWvQYRIos17MSzPllGzY%2Bu41xL%2Fwo0xk%3D&reserved=0)  © Siemens S.p.A. - Milano - Partita IVA n. 00751160151, 2020 - Via Vipiteno 4 - 20128 - Milano, Italia | Tel. +39 022431 [| contact@siemens.com](mailto:contact@siemens.com)  [Privacy Policy](https://eur03.safelinks.protection.outlook.com/?url=https%3A%2F%2Fnew.siemens.com%2Fit%2Fit%2Fgeneral%2Fprivacy-notice.html%3FelqTrackId%3D4419ac76a61544539daced43237161f3%26elq%3Dd2d0025c3c9c43aeae13373f13c313dc%26elqaid%3D38016%26elqat%3D1%26elqCampaignId%3D18843&data=04%7C01%7Cdanilo.troncale%40eg01.com%7C30d24af33c80406864b008d9000a79fc%7Ccd2f7934c04443bc84f228c0be9afdac%7C0%7C0%7C637540867275378387%7CUnknown%7CTWFpbGZsb3d8eyJWIjoiMC4wLjAwMDAiLCJQIjoiV2luMzIiLCJBTiI6Ik1haWwiLCJXVCI6Mn0%3D%7C1000&sdata=5cMnc3RYZejtIthIJOveZnPUcaqKK6ZW%2FmdhW71m2Es%3D&reserved=0)